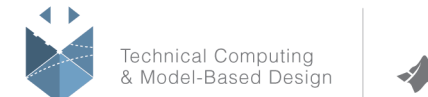

# **Course Title:**

## **Communication Systems Modeling with Simulink**

# **Course Purpose**

Using hands-on examples, this one-day course demonstrates the use of Simulink products to design common communication systems. The emphasis is on designing end-to-end communication systems using Simulink, Communications System Toolbox, and DSP System Toolbox.

Topics include:

- Modeling using Communications System Toolbox
- Analyzing the bit error rate (BER) of a communication system
- Adding channel impairments
- Designing receiver algorithms

## **Pre- requisites**

MATLAB Fundamentals, MATLAB for Signal Processing, and Simulink for Signal Processing, or working experience with MATLAB, Simulink, and DSP System Toolbox

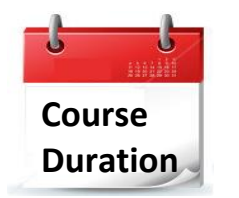

- $\checkmark$  One training day
- $\checkmark$  Hours: 09:00-17:00
- Total training hours: 8

# **Teaching method**

The course combines lectures, demonstrations and practical exercises in MATLAB, using original training books from MathWorks. The course is in Hebrew, but the training materials are in English.

#### עמוד מס' 1

**Training Center Systematics - Contact information: Phone number**: 03-7660111 Ext: 5 **Email:** training@systematics.co.il

**Website:** http://www.systematics.co.il/mathworks

מוקד שירות: 7660101-03 info@systematics.co.il:**א"ל**: li

03-7660111 :03-7660 פקס: 7660120-03

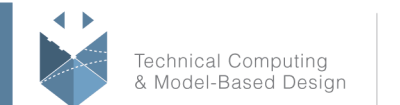

**MathWorks** 

# **Course Objective:**

## **Amplitude Modulation Using Simulink**

**Objective:** Build an AM system to review basic concepts in Simulink.

- Building a simple AM model in Simulink
- Creating a subsystem
- Visualizing a signal in the time and frequency domains
- Working with MATLAB data
- Simulating the model from the command line

#### **Modeling Using Communications System Toolbox**

**Objective:** Build an end-to-end QPSK model using Communications System Toolbox

and become familiar with the different visualization tools within the toolbox.

- Exploring Communications System Toolbox
- Creating a QPSK transmitter model
- Generating a random source
- Using frame-based processing
- Visualizing with scatter plots and eye diagrams
- Creating a QPSK receiver model
- Calculating error rate statistics

## **Communication Systems Analysis**

**Objective:** Analyze the BER performance of an end-to-end communication system by writing a MATLAB script and using BERTool.

- Computing the BER curve
- Automating performance analysis: scripts
- Adding channel coding
- Using BERTool for performance analysis

## **Channel Impairments and Receiver Algorithms**

**Objective:** Add channel impairments and recovery blocks to test receiver

performance.

- Adding phase and frequency offset
- Correcting phase and frequency using DQPSK
- Adding timing offset
- Correcting for timing offset
- Modeling multi-path channel impairments
- Using MATLAB code in the model for equalization

## **Appendix B: Case Studies**

**Objective:** Modeling a WiMAX system core.

Develop a model for an OFDM modulator and demodulator.

עמוד מס' 2

#### **Training Center Systematics - Contact information:**

**Phone number**: 03-7660111 Ext: 5 **Email:** training@systematics.co.il

#### **Website:** http://www.systematics.co.il/mathworks